## **PHP – elenco con selezione FKey da Combo Box 1/2**

Il programma **products\_x\_line.php** espone in una casella combinata (*combo box*) le *productLine* presenti nella tabella *productlines* del database *classicmodels*.

Dopo aver selezionato una *productLine* (nell'esempio accanto: *Trains*), utilizzando il pulsante **Cerca**, il programma estrae ed espone in una *table* HTML le righe della tabella *products* che fanno parte della linea di prodotto *Trains*.

```
Il tasto Aggiorna propone la visualizzazione iniziale \rightarrow
```
**</form>** 

Elenco products per productline Scegli la productline nell'elenco Classic Cars V Cerca Aggiorna

```
<html><head> <title>products_x_line</title></head>
<body> 
 <h2>Elenco products per productline</h2> 
<form action="<?php echo $_SERVER['PHP_SELF']; ?>" method="post"> <?php 
include 'conn_classicmodels.php'; include 'cntl_SEL_DML.php'; $tab ="productlines"; $sql ="SELECT productLine FROM $tab ORDER BY productLine"; 
  $result = mysqli_query ($conn , $sql); 
  cntl_num_rows ( $conn, "estratta", $result, $tab ); ?> 
 <p>Scegli la productline nell'elenco</p>  <select name="prdlin"><?php 
 while ( $row =mysqli_fetch_assoc ($result) ) { 
     echo "<option value=\"" . $row['productLine'] . "\">"; echo $row [ productLine'] \sqrt{ /option > \n";
   } ?> 
 </select> 
 <input type="submit" name="invio" value="Cerca" />
```
<input **type="submit"** name="**aggiorna**" value="**Aggiorna**" />

 $\times$  $+$  $\overline{\Box}$  $\bigcirc$  **D** localhost/5ci/products x line.php  $\leftarrow$ 

## Elenco products per productline

## Scegli la productline nell'elenco

**B** products x line

 $\Box$ 

 $\Omega$ 

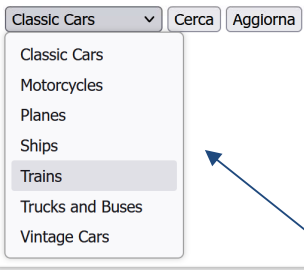

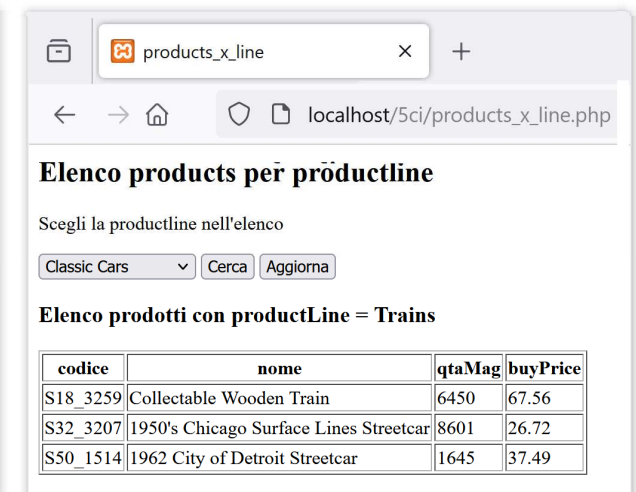

La prima parte del programma costruisce la pagina HTML iniziale inserendo nella *combo box*tutte le *productLine* presenti nella tabella *productlines* utilizzando l'array associativo **\$row** restituito ad ogni richiamo della funzione **mysqli\_fetch\_assoc(\$result)** che scorre gli elementi di *productlines*.

I pulsanti **Cerca** e **Aggiorna** sono di tipo *submit* quindi al loro utilizzo il *form* attiva il programma indicato dopo *action=* e cioè il valore della variabile *superglobals* (predefinita dal PHP) **\$\_SERVER['PHP\_SELF']** che contiene il nome dello script in esecuzione ovvero **products\_x\_line.php**: quindi il programma riattiverà sempre sé stesso.

*NOTA: la prima parte viene eseguita ad ogni lancio.*

**PHP – elenco con selezione FKey da Combo Box** 2/2

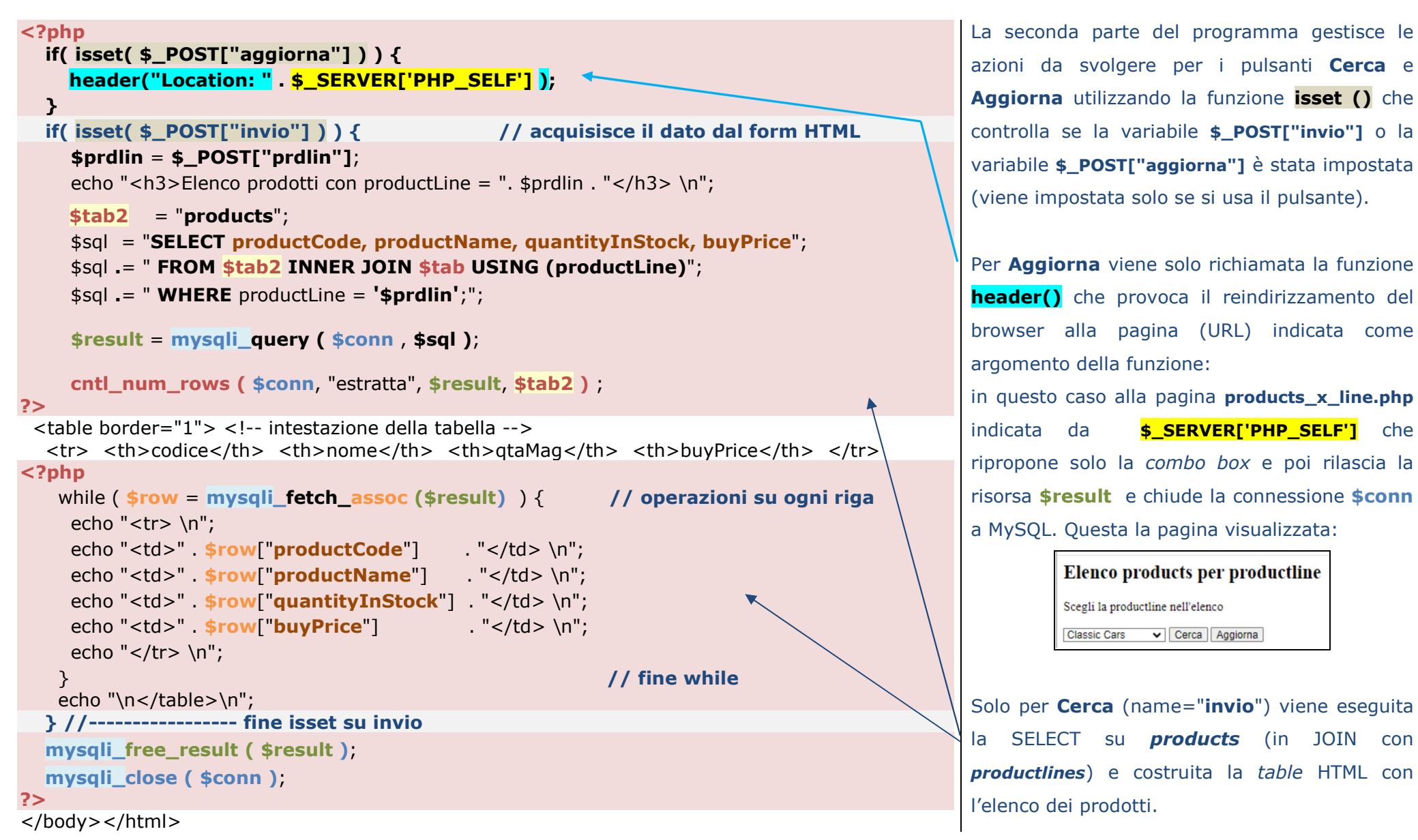

https://www.php.net/manual/en/function.header.php

https://www.w3schools.com/php/func\_var\_isset.asp